### Announcements

#### **Recitation sessions**:

- **Review of basic probability and proof techniques**
	- Tuesday, Jan 10, 3:30-5pm CSE2 371
- **Review of linear algebra:** 
	- Thursday, Jan 12, 3:30-5pm CSE2 371

#### **For office hours – please check our website**

# **Finding Similar Items: Locality Sensitive Hashing**

**CS547 Machine Learning for Big Data Tim Althoff** PAUL G. ALLEN SCHOOL OF COMPUTER SCIENCE & ENGINEERING

## New thread: High dim. data

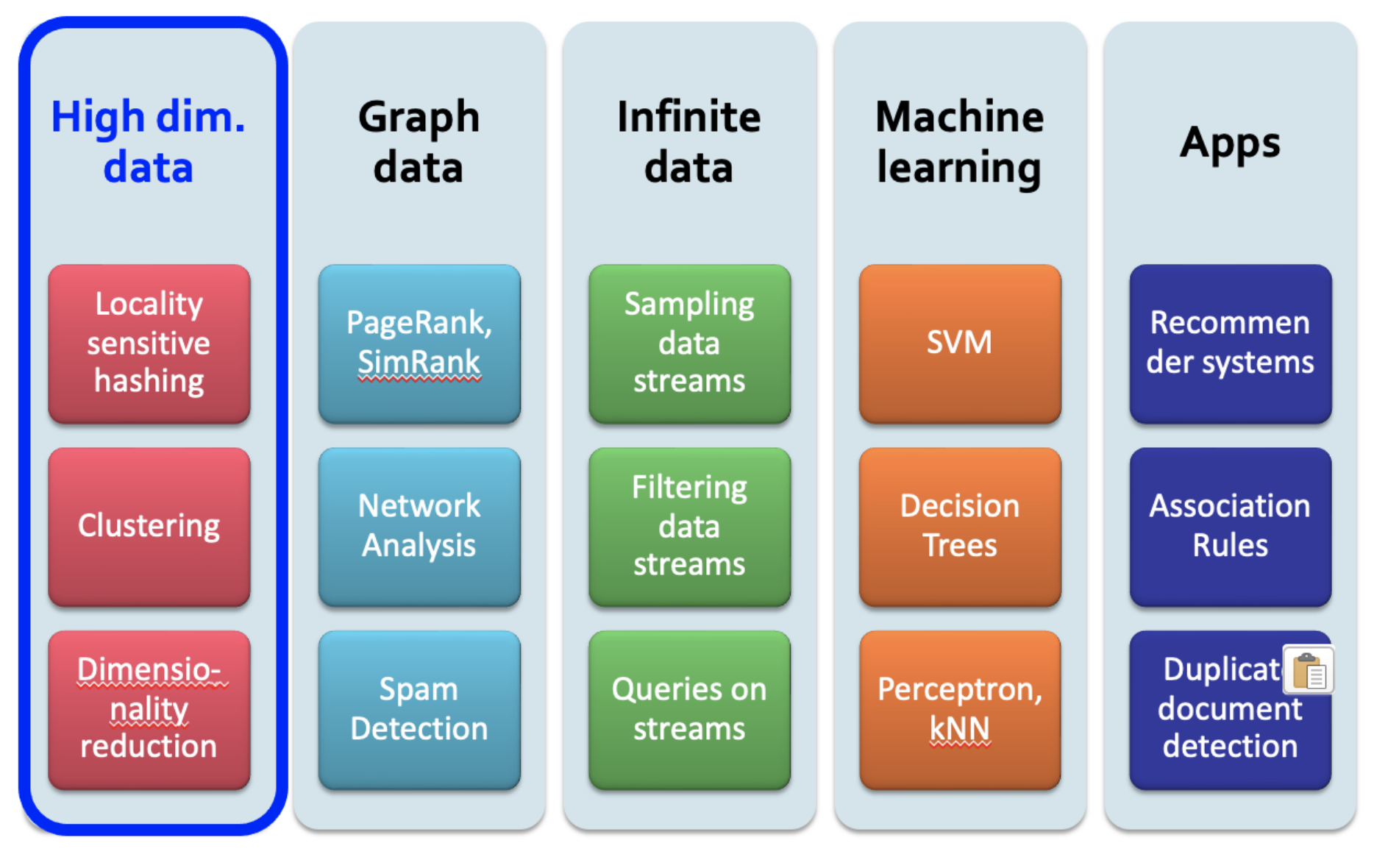

### **Pinterest Visual Search**

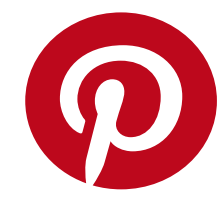

#### Given a **query image patch**, find similar images

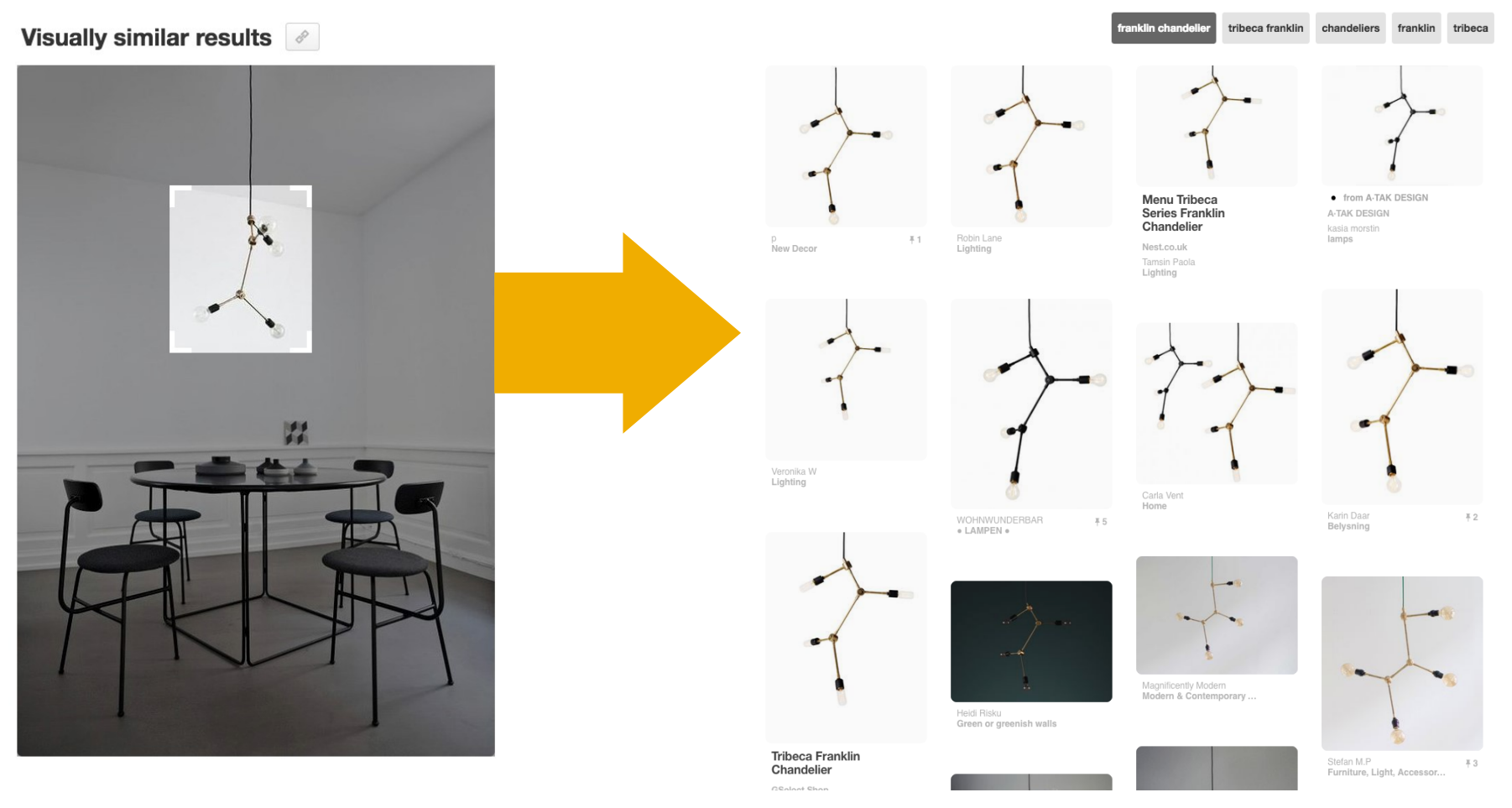

01/22/2023 Tim Althoff, UW CSEP 590A: Machine Learning for Big Data, http://www.cs.washington.edu/csep590a Page 4

## How does it work?

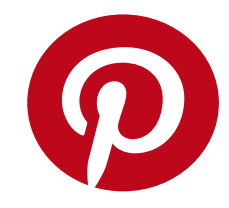

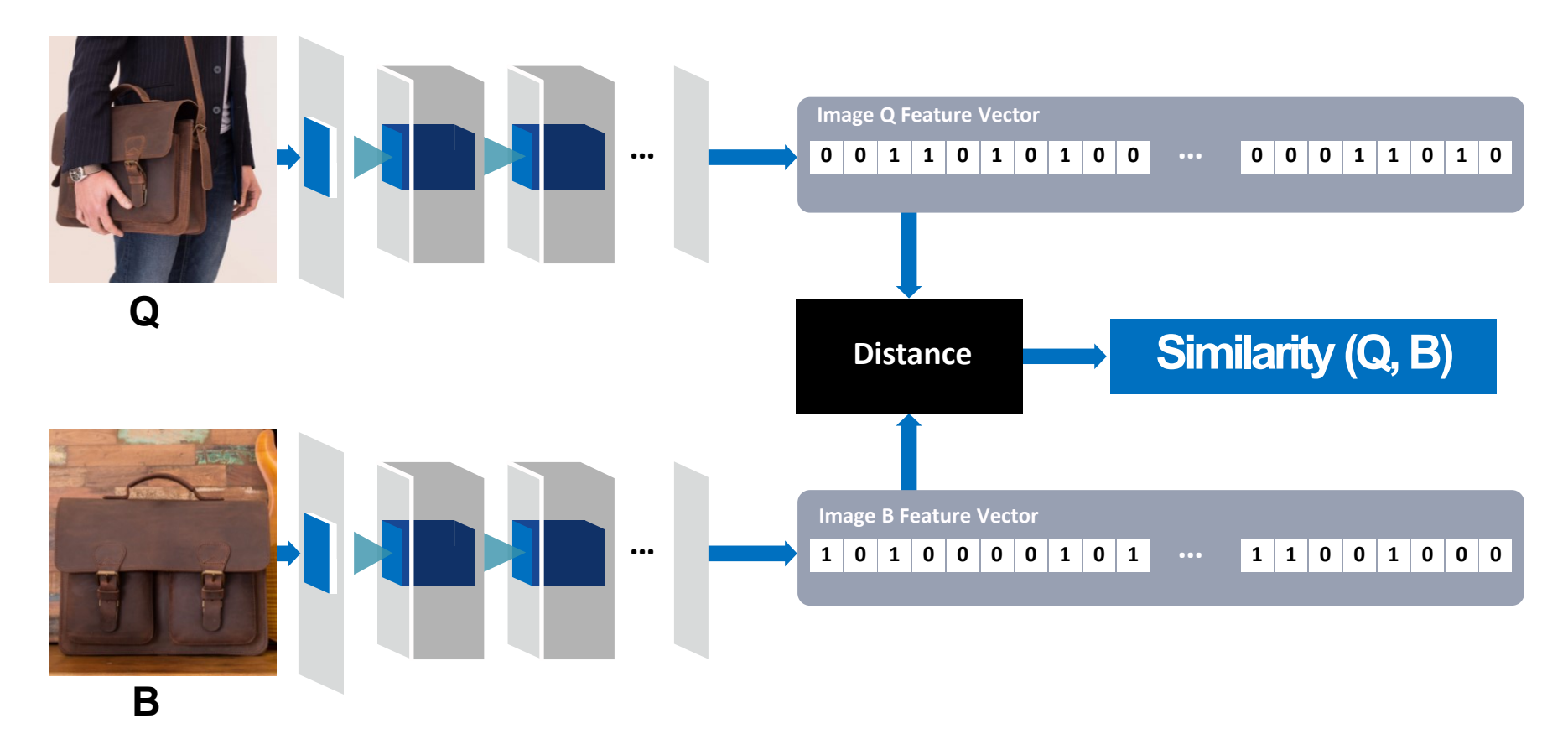

- Collect billions of images
- Determine feature vector for each image (4k dim) **Given a query Q, find nearest neighbors FAST**

01/22/2023 Tim Althoff, UW CSEP 590A: Machine Learning for Big Data, http://www.cs.washington.edu/csep590a Page 5

### How does it work?

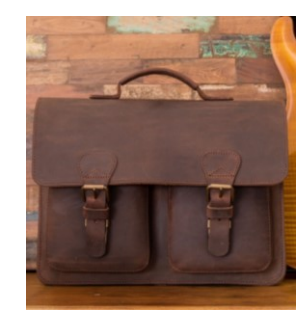

#### **Q**

#### Nearest neighbor query in the embedding space

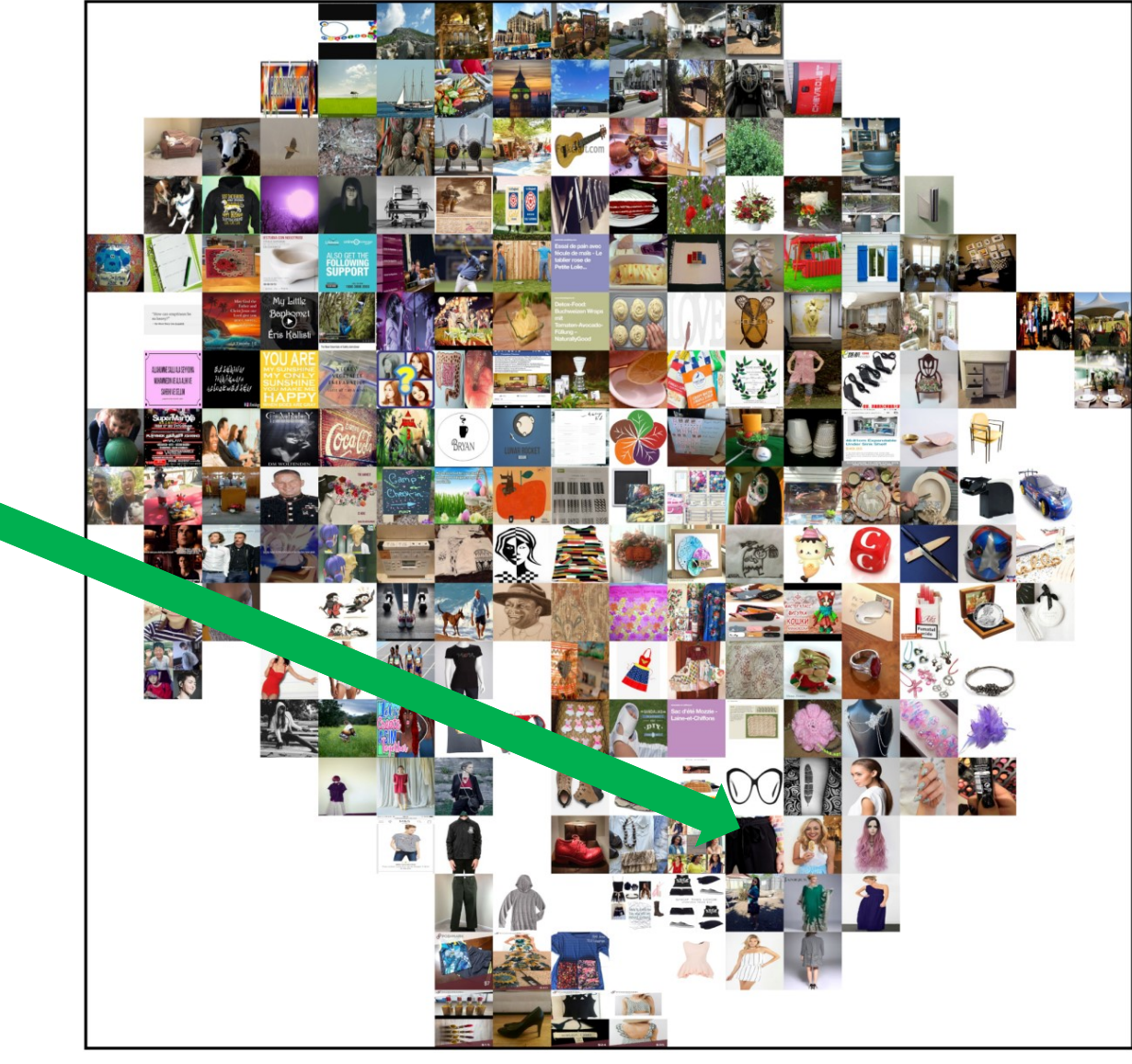

# **Application: Visual Search**

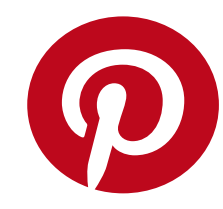

#### **Visually similar results**

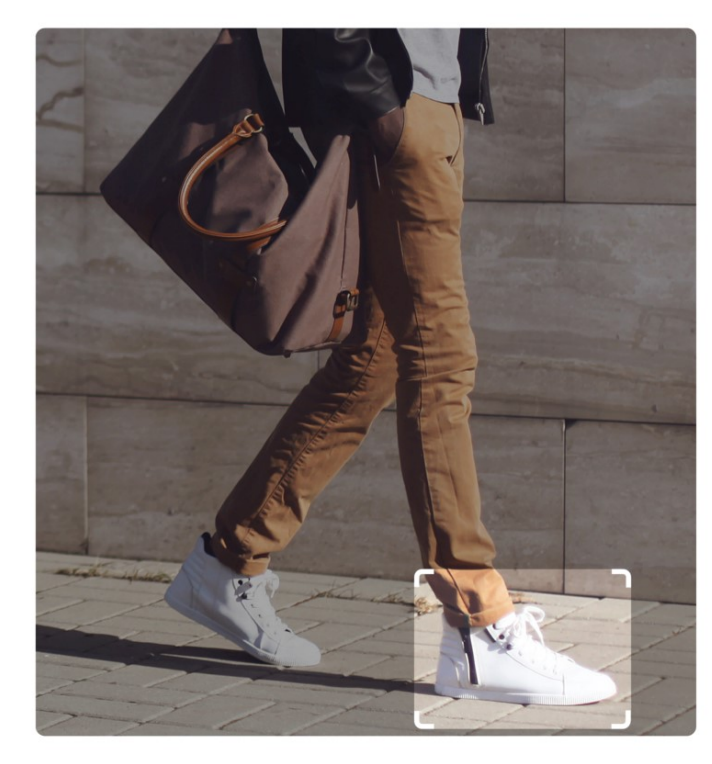

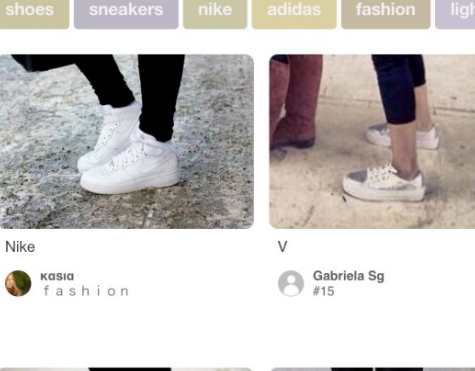

 $X<sub>1</sub>$ 

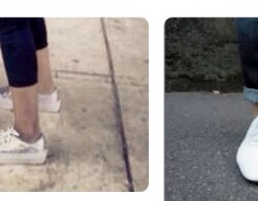

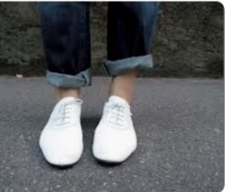

air force

"zizi repetto" Bonnie & Jane Bonn

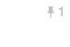

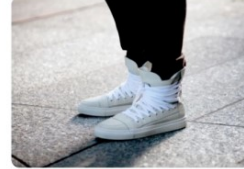

kris van assche sneakers

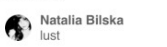

This COS top from the men's section ticks all the right...

Carlo Bevelander Low Top

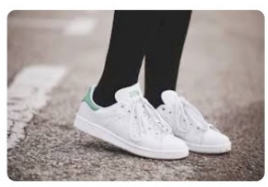

stan smith outfits -**Buscar con Google** 

Denys Finch-Hatton

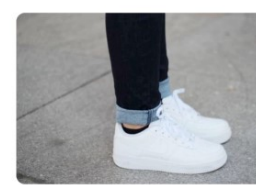

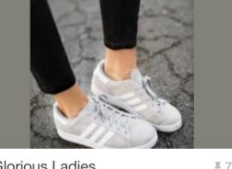

Glorious Ladies

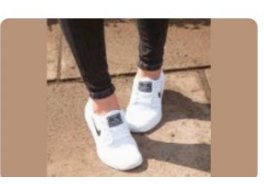

## **A Common Metaphor**

- **Many problems can be expressed as finding "similar" sets:**
	- **Find near-neighbors in high-dimensional space**

**Examples:**

- **Pages with similar words**
	- **For duplicate detection, classification by topic**
- **Customers who purchased similar products**
	- **Products with similar customer sets**
- **Example 1 Images with similar features** 
	- Image completion
- **Recommendations and search**

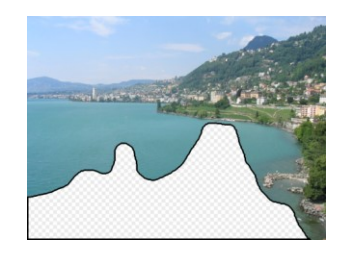

# **Problem for today's lecture**

**Given: High dimensional data points**  $x_1, x_2, ...$ 

#### ▪ **For example:**

- **An image is a long vector of pixel colors**
- A documents might be a bag-of-words or set of shingles
- **And some distance function**  $d(x_1, x_2)$ 
	- **u** which quantifies the "distance" between  $x_1$  and  $x_2$
- **Goal:** Find all pairs of data points  $(x_i, x_j)$  that are within distance threshold  $\boldsymbol{d}\!\left(\boldsymbol{x_i}, \boldsymbol{x_j}\right) \leq \boldsymbol{s}$
- **Note:** Naïve solution would take  $O(N^2)$ where  $N$  is the number of data points  $\blacksquare$  **MAGIC: This can be done in**  $O(N)$ **!! How??**

# **LSH: Locality Sensitive Hashing**

- LSH is really a family of related techniques
- **IF In general, one throws items into buckets using** several different "hash functions"
- **Pather** You examine only those pairs of items that share a bucket for at least one of these hash functions
- **Upside:** Designed correctly, only a small fraction of pairs are ever examined
- **Downside:** There are *false negatives*  pairs of similar items that never even get considered

# **Motivating Application: Finding Similar Documents**

## **Motivation for Min-Hash/LSH**

- **F** Suppose we need to find near-duplicate  **among**  $N = 1$  **million documents** 
	- **E** Naïvely, we would have to compute **pairwise similarities** for **every pair of docs**
		- $N(N-1)/2 \approx 5*10^{11}$  comparisons
		- $\blacksquare$  At 10<sup>5</sup> secs/day and 10<sup>6</sup> comparisons/sec, it would take **5 days**
	- **For**  $N = 10$  **million, it takes more than a year...**
- **Similarly, we have a dataset of 10m images,** quickly find the most similar to query image **Q**

# **3 Essential Steps for Similar Docs**

- *1. Shingling:* Converts a document into a set representation (Boolean vector)
- *2. Min-Hashing:* Convert large sets to short signatures, while preserving similarity
- *3. Locality-Sensitive Hashing:* Focus on pairs of signatures likely to be from similar documents
	- **Candidate pairs!**

# **The Big Picture**

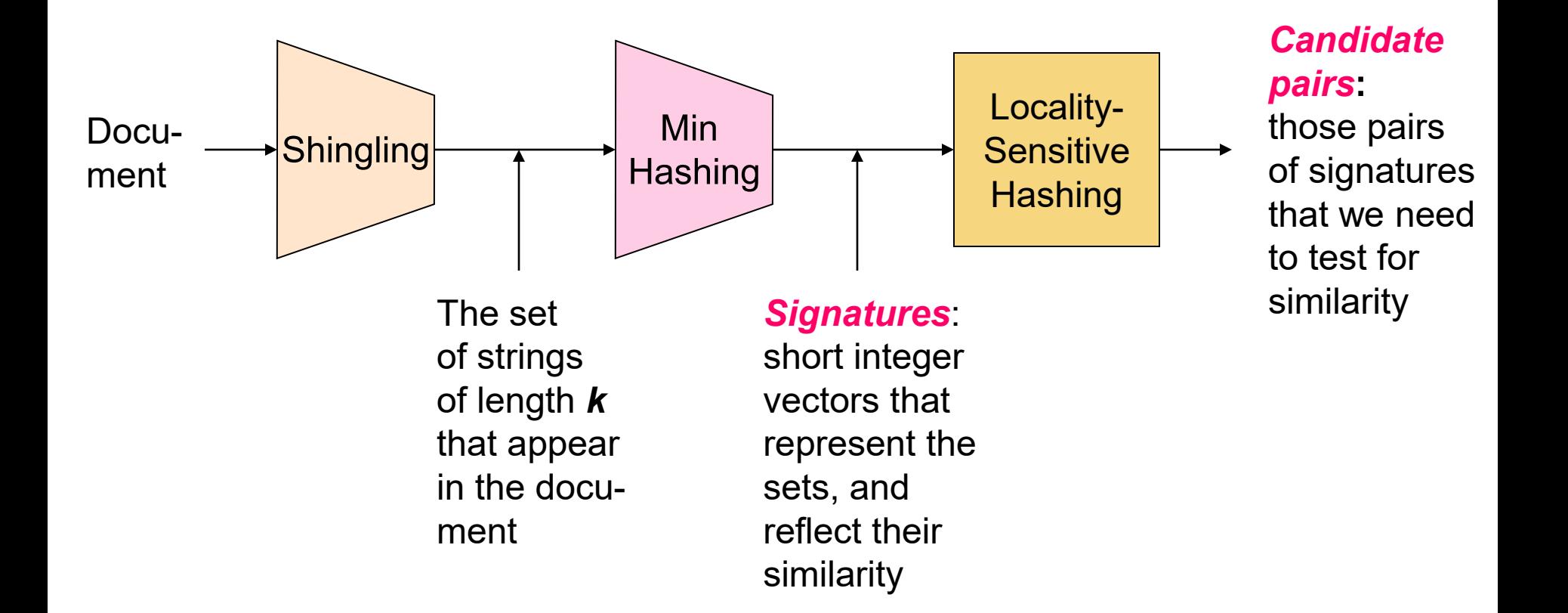

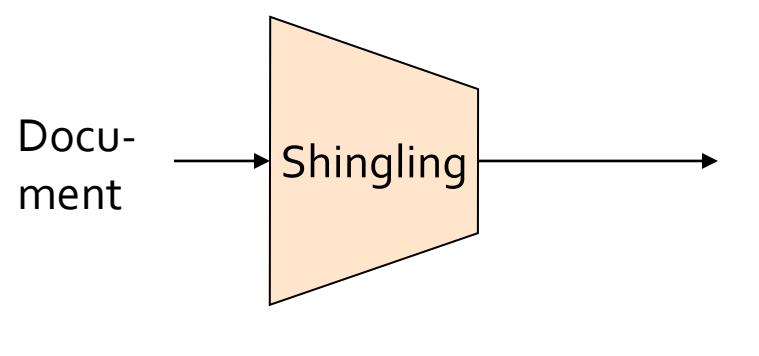

The set of strings of length *k* that appear in the document

# **Shingling**

#### **Step 1:** *Shingling:*

Convert a document into a set

### **Documents as High-Dim Data**

#### **Step 1:** *Shingling:* **Converts a document into a set**

- A *k***-shingle** (or *k***-gram**) for a document is a sequence of *k* tokens that appears in the doc
	- **Tokens can be characters, words or something else,** depending on the application
	- $\blacksquare$  Assume tokens = characters for lecture examples
- **The Compress long shingles**, we can **hash** them to (say) 4 bytes
- **Represent a document by the set of hash values of its** *k***-shingles**

# **Compressing Shingles**

- **Example:**  $k=2$ ; document  $D_1$ = abcab Set of 2-shingles: **S(D<sup>1</sup> )** = {ab, bc, ca} Hash the shingles:  $h(D_1) = \{1, 5, 7\}$
- $\blacksquare$   $k = 8$ , 9, or 10 is often used in practice

#### **Benefits of shingles:**

- Documents that are intuitively similar will have many shingles in common
- Changing a word only affects k-shingles within distance k-1 from the word

# **Similarity Metric for Shingles**

- **P** Document D<sub>1</sub> is represented by a set of its k**shingles C1=S(D<sup>1</sup> )**
- **A natural similarity measure is the Jaccard similarity:**

 $sim(D_1, D_2) = |C_1 \cap C_2| / |C_1 \cup C_2|$ 

 $Jaccard distance: d(C_1, C_2) = 1 - |C_1 \cap C_2| / |C_1 \cup C_2|$ 

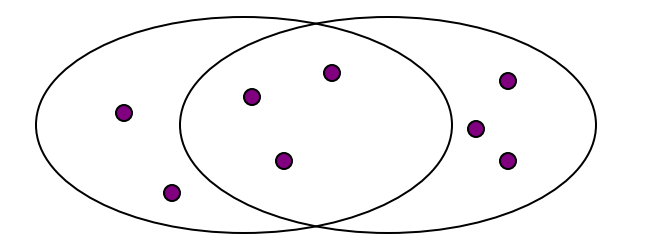

3 in intersection. 8 in union. Jaccard similarity  $= 3/8$ 

### **From Sets to Boolean Matrices**

#### **Encode sets using 0/1 (bit, Boolean) vectors**

- **Rows** = elements (shingles)
- **Columns** = sets (documents)
	- 1 in row *e* and column *s* if and only if *e* is a member of *s*
	- Column similarity is the Jaccard similarity of the corresponding sets (rows with value *1)*
- **Typical matrix is sparse! Each document is a column:**
	- $P$ **Example: sim(C<sub>1</sub>,C<sub>2</sub>) = ?** 
		- Size of intersection = 3; size of union = 6, Jaccard similarity (not distance) = 3/6
		- $d(C_1, C_2) = 1 (Jaccard similarity) = 3/6$

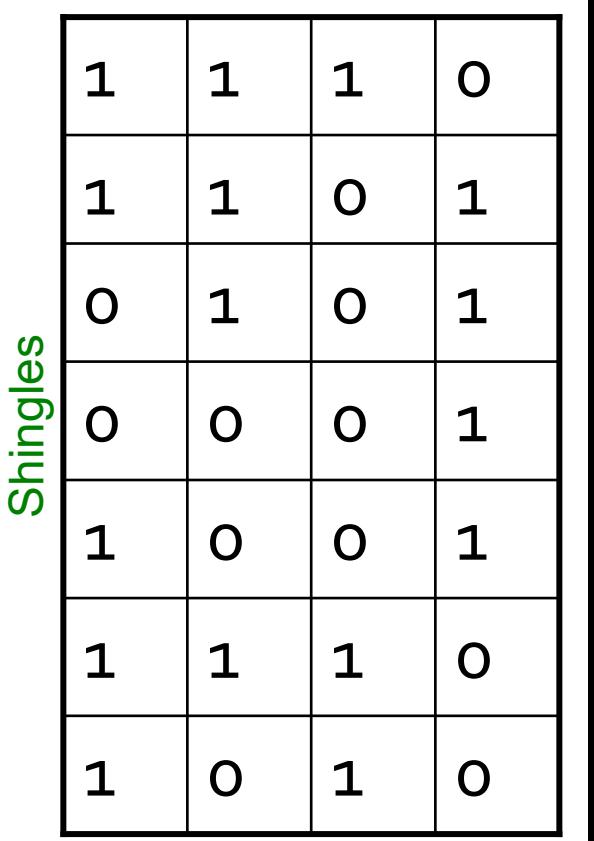

We don't really construct the matrix; just imagine it exists

**Documents** 

# **Outline: Finding Similar Columns**

#### **So far:**

- Documents to Sets of shingles
- Represent sets as Boolean vectors in a matrix
- **Next goal: Find similar columns while computing small signatures**
	- **Similarity of columns == similarity of signatures**

#### **Warnings:**

- Comparing all pairs takes too much time: **Job for LSH** 
	- **These methods can produce false negatives, and even false** positives (if the optional check is not made)

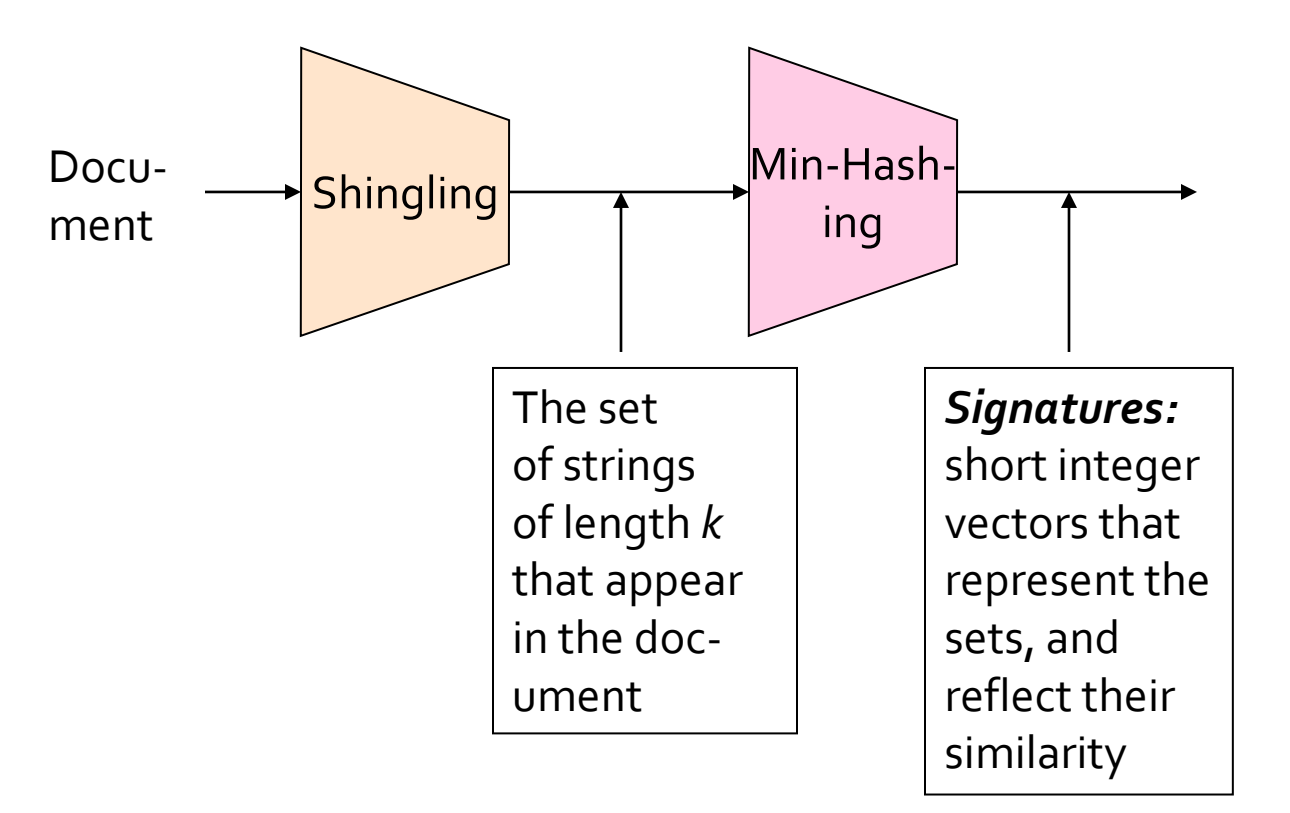

# Min-Hashing

**Step 2:** *Min-Hashing:* Convert **large sets** to **short signatures**, while **preserving similarity**

# **Hashing Columns (Signatures)**

- **Key idea:** "hash" each column *C* to a small *signature h(C)*, such that:
	- **Sim(C<sub>1</sub>**, C<sub>2</sub>) is the same as the "similarity" of signatures *h(C<sup>1</sup> )* and *h(C<sup>2</sup> )*

#### **Goal: Find a hash function** *h(·)* **such that:**

- If  $sim(C_1, C_2)$  is high, then with high prob.  $h(C_1) = h(C_2)$
- If  $sim(C_1, C_2)$  is low, then with high prob.  $h(C_1) \neq h(C_2)$

**F** Idea: Hash docs into buckets. Expect that **"most" pairs of near duplicate docs hash into the same bucket!**

# **Min-Hashing: Goal**

#### **Goal: Find a hash function** *h(·)* **such that:**

- If  $\sin(C_1, C_2)$  is high, then with high prob.  $h(C_1) = h(C_2)$
- if  $sim(C_1, C_2)$  is low, then with high prob.  $h(C_1) \neq h(C_2)$
- **Clearly, the hash function depends on the similarity metric:**
	- Not all similarity metrics have a suitable hash function
- **There is a suitable hash function for the Jaccard similarity:** It is called **Min-Hashing**

# **Min-Hashing: Overview**

- **Permute the rows of the Boolean matrix using** some permutation  $\pi$ 
	- **Thought experiment not actually materialized**
- **Define minhash function for this permutation**  $\pi$ **,**  $h_{\pi}(C)$  = the number of the first (in the permuted order) row in which column *C* has value 1.

**•** Denoted this as:  $h_{\pi}(C) = min_{\pi} \pi(C)$ 

- **Apply, to all columns, several randomly chosen** permutations  $\pi$  to create a signature for each column
- **Result is a signature matrix:** Columns = sets, Rows = minhash values for each permutation  $\pi$

**Input matrix (Shingles x Documents)** 

#### **Permutation**

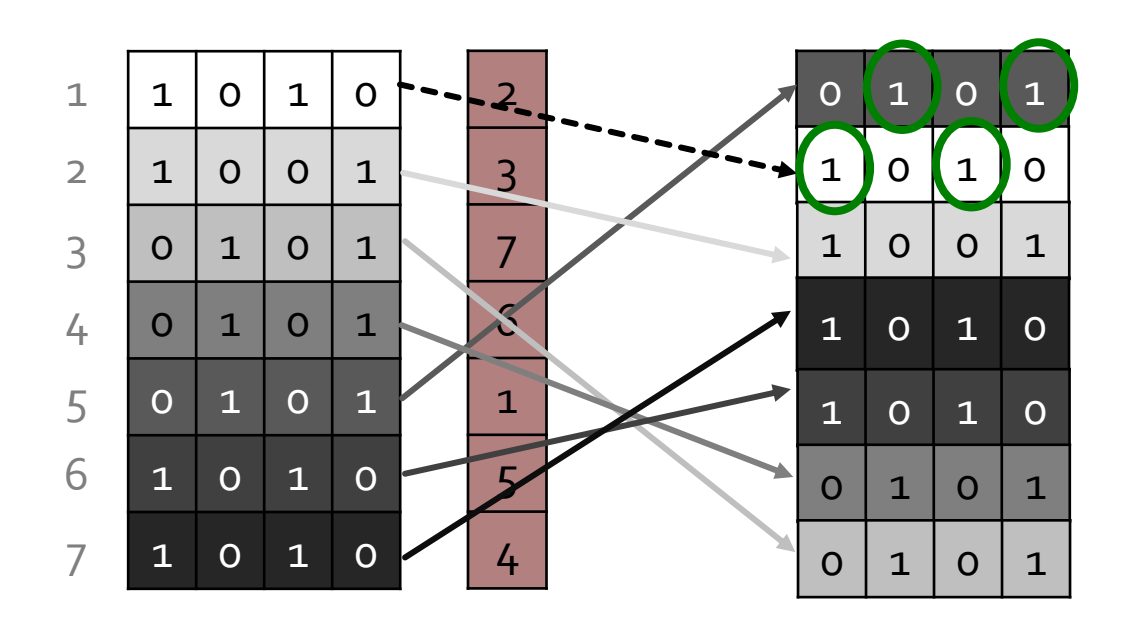

$$
h_{\pi}(C) = min_{\pi} \pi(C)
$$

$$
\begin{array}{|c|c|c|c|c|}\n2 & 2 & 1 \\
\hline\n\end{array}
$$

**Input matrix (Shingles x Documents)** 

#### **Permutation**

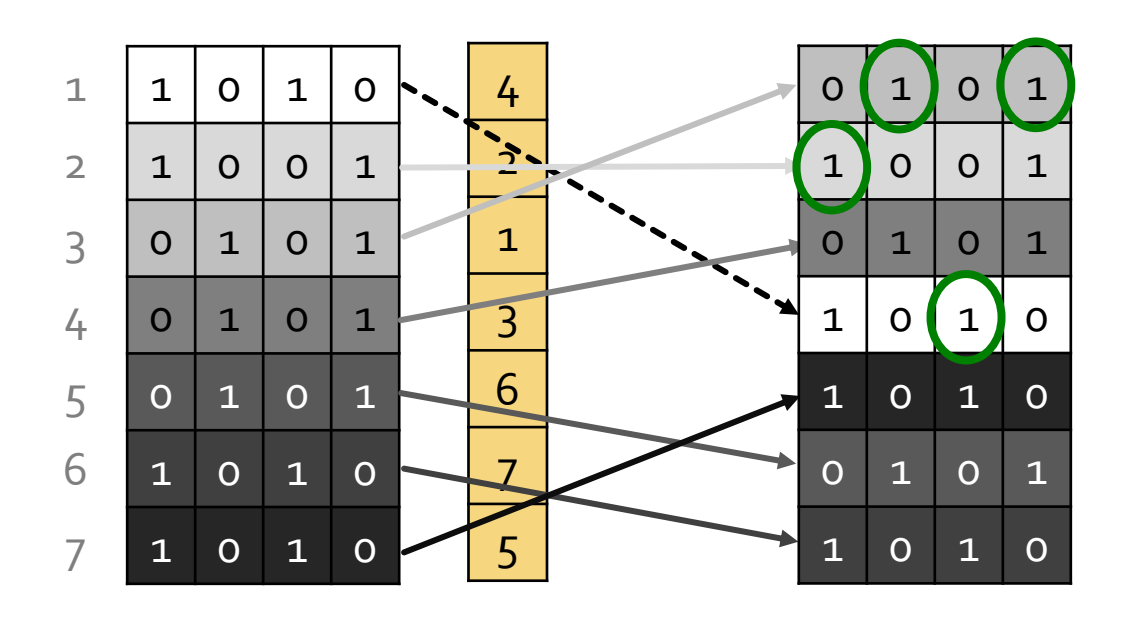

$$
h_{\pi}(C) = min_{\pi} \pi(C)
$$

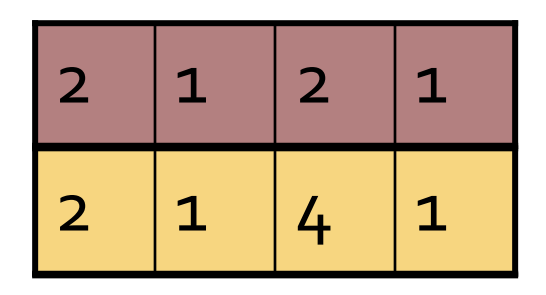

**Input matrix (Shingles x Documents)** 

#### **Permutation**

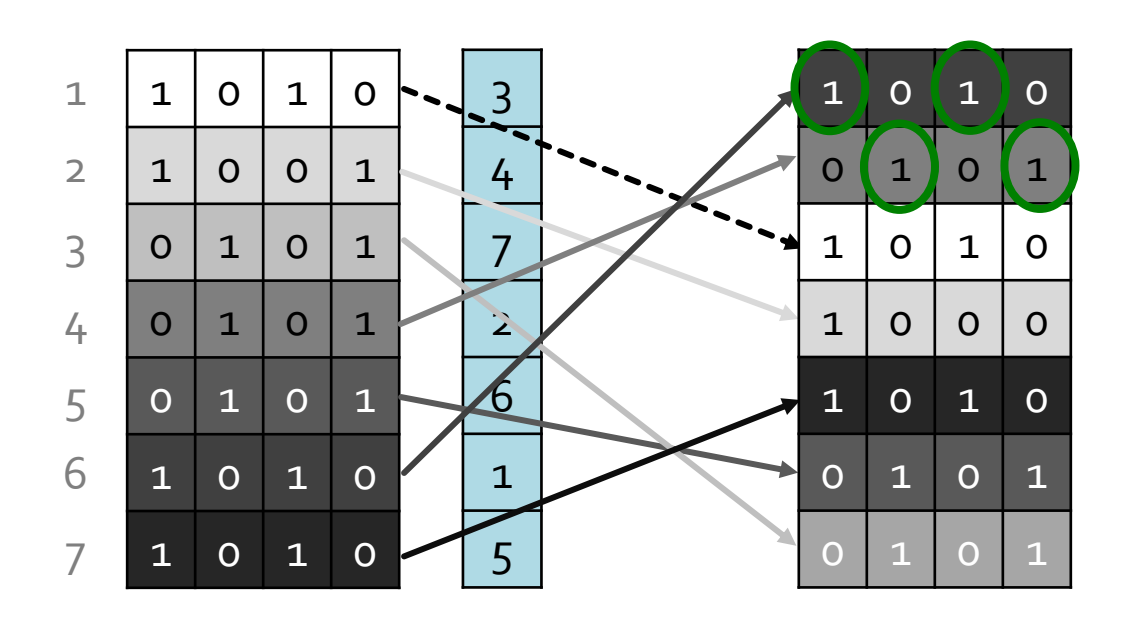

$$
h_{\pi}(C) = min_{\pi} \pi(C)
$$

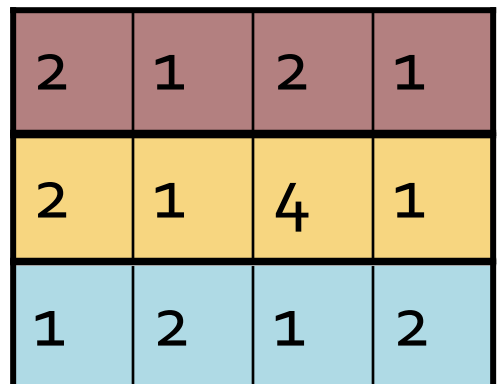

### **A Subtle Point**

**E** Students sometimes ask whether the minhash value should be the original number of the row, or the number in the permuted order (as we did in our example)

#### **Answer: it doesn't matter**

■ We only need to be consistent, and assure that two columns get the same value if and only if their first 1's in the permuted order are in the same row

# **The Min-Hash Property**

- Choose a random permutation  $\pi$
- **Claim:**  $Pr[h_{\pi}(C_1) = h_{\pi}(C_2)] = sim(C_1, C_2)$  **Why?**
	- **E** Let **X** be a doc (set of shingles),  $z \in X$  is a shingle
	- **Then:**  $Pr[\pi(z) = min(\pi(X))] = 1/|X|$ 
		- If it is equally likely that any  $z \in X$  is mapped to the *min* element
	- **E** Let **y** be s.t.  $\pi(y) = \min(\pi(C_1 \cup C_2))$
	- **Then either:**  $\pi(y) = \min(\pi(C_1))$  if  $y \in C_1$ , or  $\pi(y) = \min(\pi(C_2))$  if  $y \in C_2$
- One of the two cols had to have 1 at position *y*
- So the prob. that **both** are true is the prob.  $y \in C_1 \cap C_2$
- $\blacksquare$  **Pr[min(** $\pi$ (C<sub>1</sub>))=min( $\pi$ (C<sub>2</sub>))]=|C<sub>1</sub> $\cap$ C<sub>2</sub>|/|C<sub>1</sub> $\cup$ C<sub>2</sub>|=sim(C<sub>1</sub>, C<sub>2</sub>)

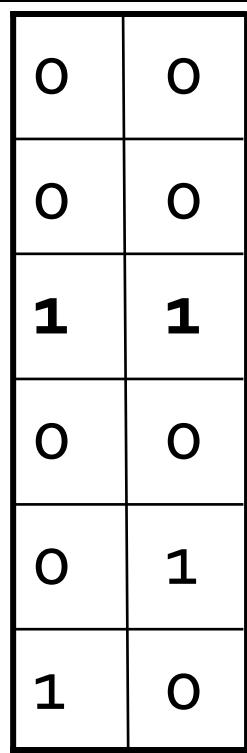

# **Four Types of Rows**

**Given cols C<sup>1</sup> and C<sup>2</sup> , rows are classified as:**

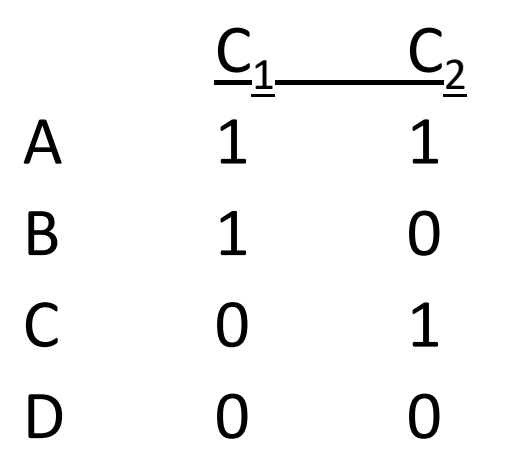

 $1 | 0$  $O \mid 1$  $O$  0 **1 1**  $\circ$  0  $\circ$  |  $\circ$ 

- **Define:**  $a = #$  **rows of type A, etc.**
- **Note:**  $\sin(C_1, C_2) = a/(a + b + c)$
- **Then:**  $Pr[h(C_1) = h(C_2)] = Sim(C_1, C_2)$ 
	- **Look down the permuted cols**  $C_1$  **and**  $C_2$  **until we see a 1**
	- If it's a type-A row, then  $h(C_1) = h(C_2)$ If a type-*B* or type-*C* row, then not

# **Similarity for Signatures**

- $\blacksquare$  We know:  $\Pr[h_{\pi}(C_1) = h_{\pi}(C_2)] = sim(C_1, C_2)$
- **Now generalize to multiple hash functions**
- **The** *similarity of two signatures* **is the fraction of the hash functions in which they agree**
- **Thus, the expected similarity of two** signatures equals the Jaccard similarity of the columns or sets that the signatures represent
	- And the longer the signatures, the smaller will be the expected error

#### **Permutation**

#### **Input matrix (Shingles x Documents)**

#### Γ,

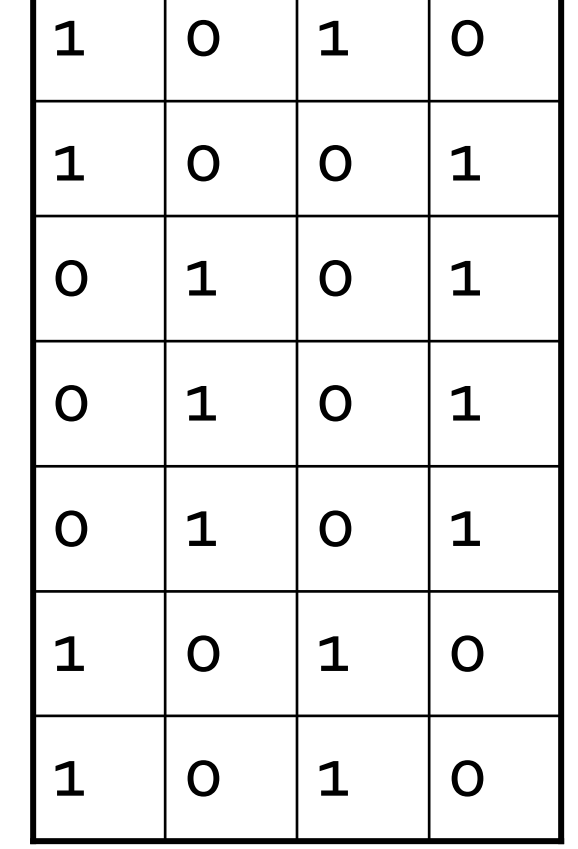

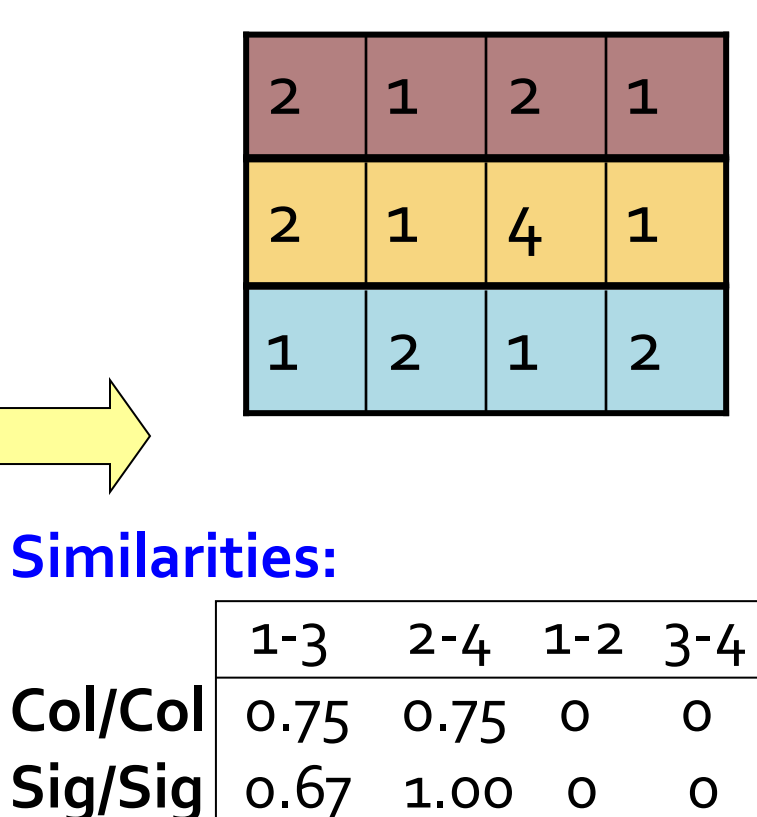

# **Implementation Trick**

- **Permuting rows even once is prohibitive**
- **Row hashing!** 
	- **Pick K = 100** hash functions  $h_i$
	- **Ordering under**  $h_i$  **gives a random permutation**  $\pi$  **of rows!**

#### **One-pass implementation**

- For each column *c* and hash-func. *h*<sub>*i*</sub> keep a "slot" *M*(*i*, *c*) for the min-hash value of
- $\blacksquare$  Initialize all  $M(i, c) = \infty$
- **Scan rows looking for 1s** 
	- Suppose row *j* has 1 in column *c*
	- Then for each *h<sup>i</sup>* :
		- If  $h_i(j)$  < *M*(*i, c*), then *M*(*i, c*) ←  $h_i(j)$

**How to pick a random hash function h(x)? Universal hashing:**

*ha,b(x)=((a·x+b) mod p)* mod *N* where:

- a,b … random integers
- $p \ldots$  prime number  $(p > N)$

# Implementation

**for** each row *r* **do begin for** each hash function *h<sup>i</sup>* **do** compute *h<sup>i</sup>* (*r*); **for** each column *c*  **if** c has 1 in row *r* **for** each hash function *h<sup>i</sup>* **do if**  $h_i(r) < M(i, c)$  **then** *M*(*i*, *c*) :=  $h_i(r)$ ; **end;** Important: so you hash r only once per hash function, not once per 1 in row r.

## **Example Implementation**

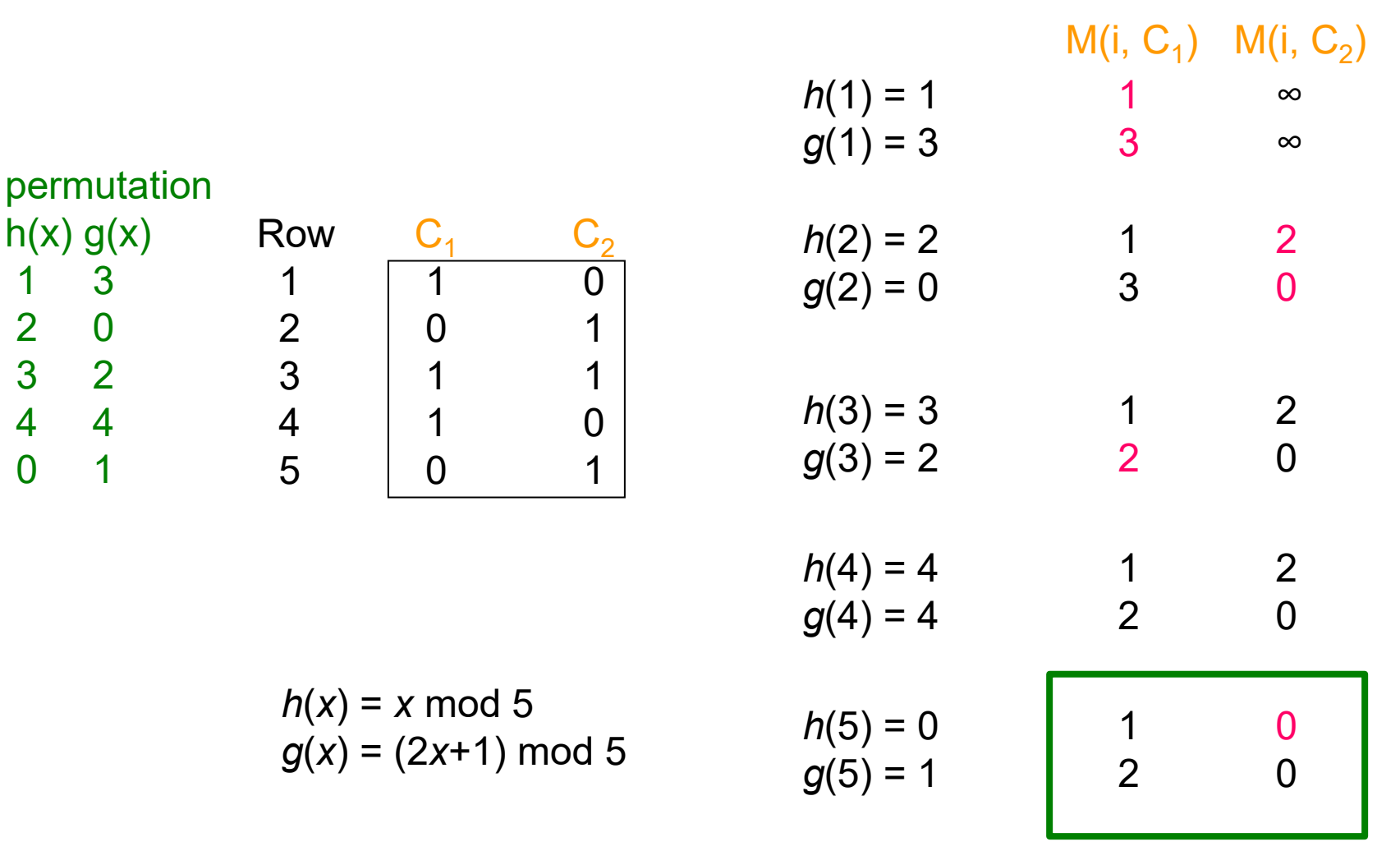

#### **Signature matrix** *M*

01/22/2023 Tim Althoff, UW CSEP 590A: Machine Learning for Big Data, http://www.cs.washington.edu/csep590a Page 35

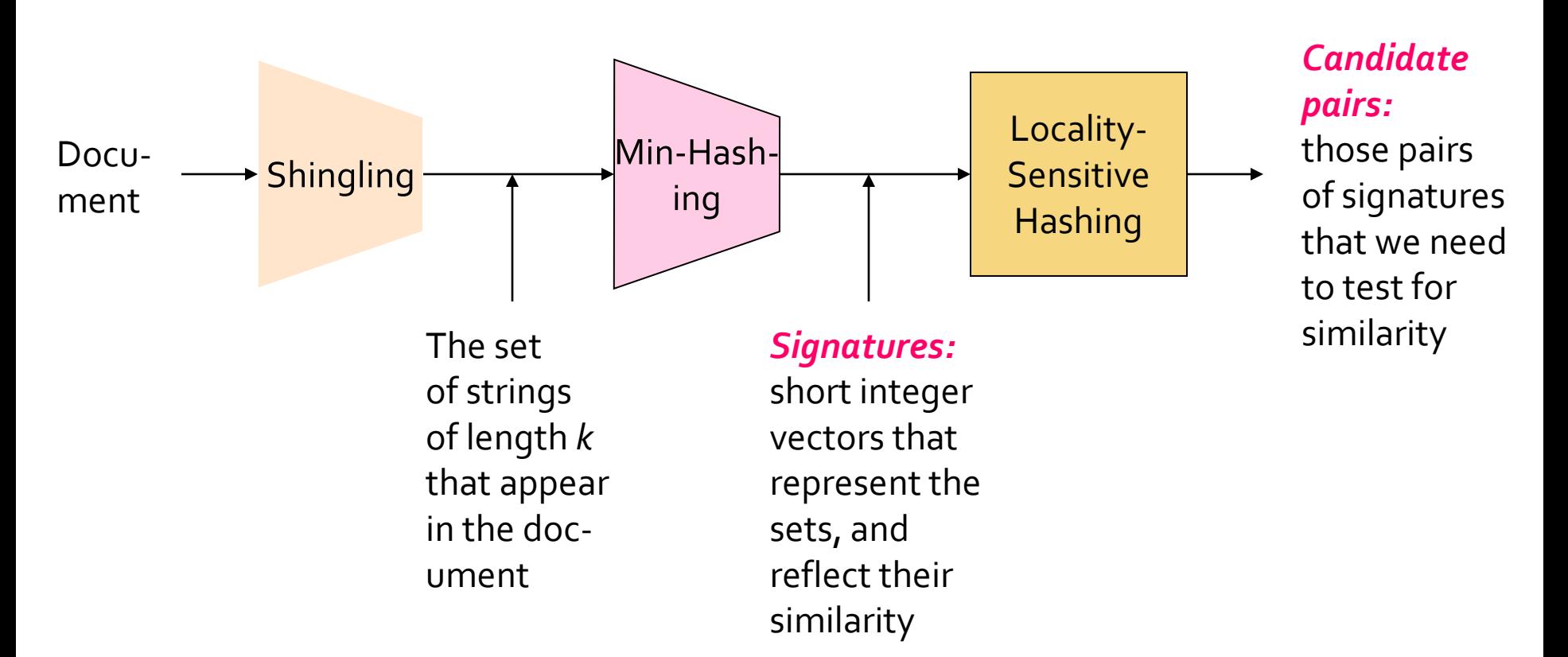

# **Locality Sensitive Hashing**

**Step 3:** *Locality Sensitive Hashing:* Focus on pairs of signatures likely to be from similar documents

## **LSH: Overview**

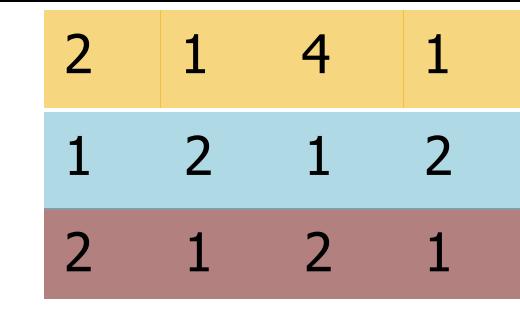

- **Goal:** Find documents with Jaccard similarity at least *s* (for some similarity threshold, e.g., *s*=0.8)
- **LSH – General idea:** Use a hash function that tells whether *x* and *y* is a *candidate pair:* a pair of elements whose similarity must be evaluated

#### **For Min-Hash matrices:**

- Hash columns of signature matrix *M* to many buckets
- Each pair of documents that hashes into the same bucket is a **candidate pair**

## **LSH: Overview**

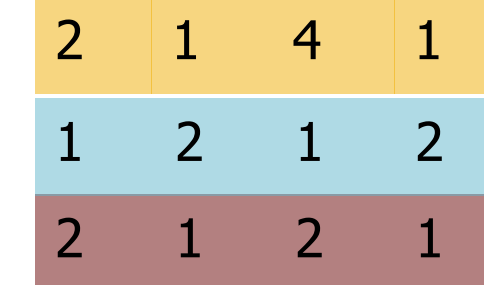

**Pick a similarity threshold** *s* **(0 < s < 1)**

 Columns *x* and *y* of *M* are a **candidate pair** if their signatures agree on at least fraction *s* of their rows:

*M*  $(i, x) = M(i, y)$  for at least frac. *s* values of *i* 

■ We expect documents x and y to have the same (Jaccard) similarity as their signatures

## **LSH for Min-Hash**

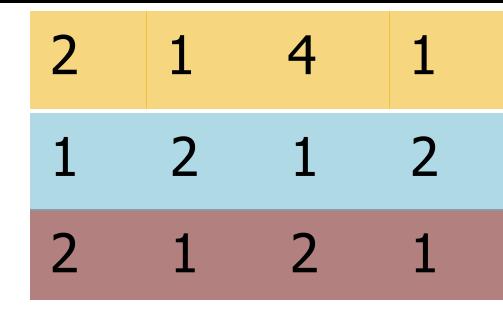

#### **Big idea: Hash columns of signature matrix** *M* **several times**

- Arrange that (only) **similar columns** are likely to **hash to the same bucket**, with high probability
- **Candidate pairs are those that hash to the same bucket**

### **Partition Minto b Bands**

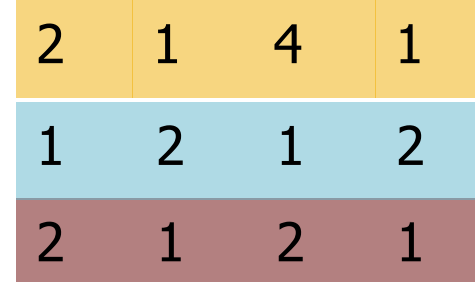

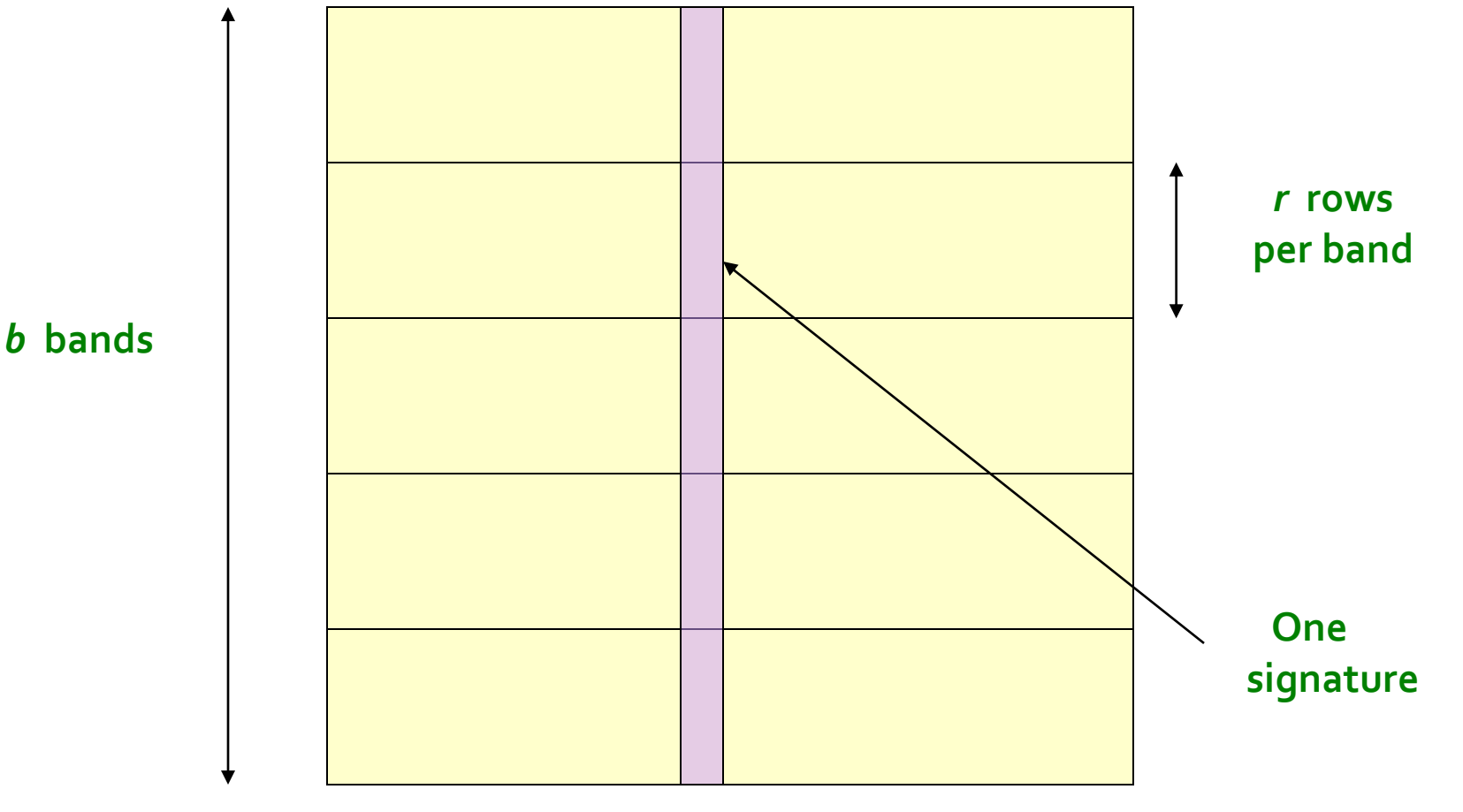

#### **Signature matrix** *M*

01/22/2023 Tim Althoff, UW CSEP 590A: Machine Learning for Big Data, http://www.cs.washington.edu/csep590a Page 40

### **Partition Minto Bands**

- Divide matrix *M* into *b* bands of *r* rows
- **For each band, hash its portion of each** column to a hash table with *k* buckets
	- Make *k* as large as possible
- **Candidate** column pairs are those that hash to the same bucket for  $\geq 1$  band
- **Tune b** and r to catch most similar pairs, but few non-similar pairs

# **Hashing Bands**

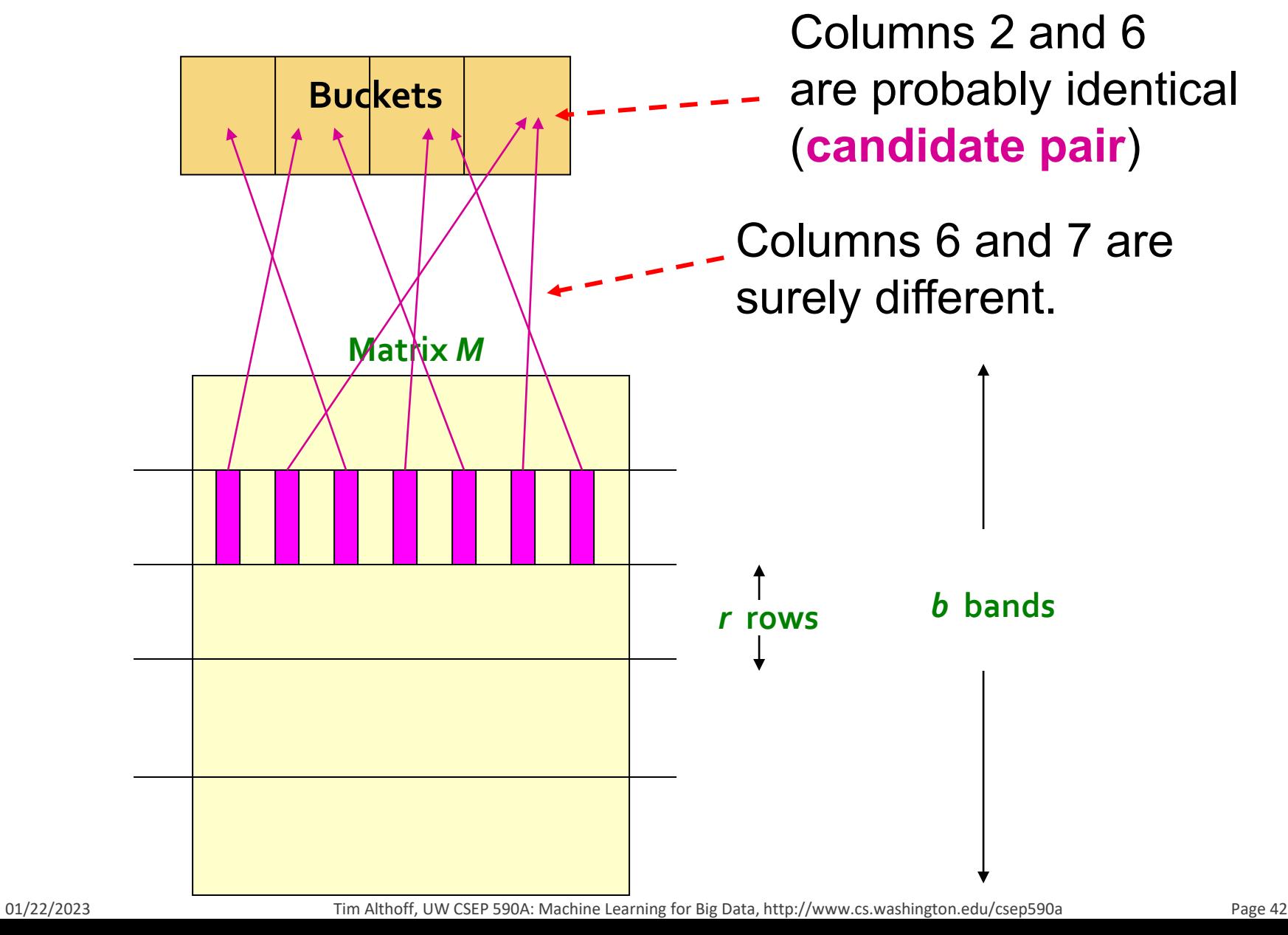

# **Simplifying Assumption**

- **There are enough buckets** that columns are unlikely to hash to the same bucket unless they are **identical** in a particular band
- **Hereafter, we assume that "same bucket"** means "**identical in that band**"
- **Assumption needed only to simplify analysis,** not for correctness of algorithm

## **Example of Bands**

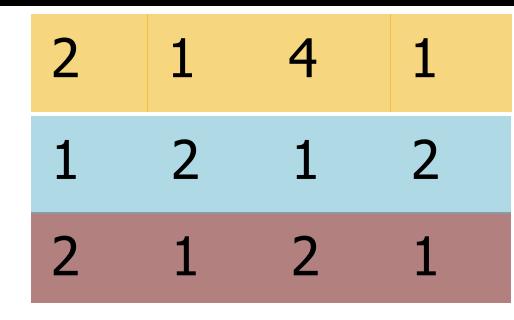

#### **Assume the following case:**

- Suppose 100,000 columns of *M* (100k docs)
- Signatures of 100 integers (rows)
- Therefore, signatures take 40MB
- **Goal:** Find pairs of documents that are at least *s = 0.8* similar
- **Choose**  $b = 20$  **bands of**  $r = 5$  **integers/band**

# C<sub>1</sub>, C<sub>2</sub> are 80% Similar

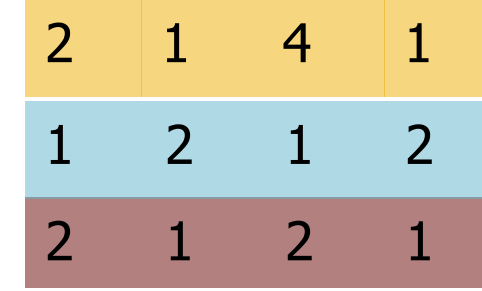

- **Find pairs of**  $\geq$  **s**=0.8 similarity, set **b**=20, **r**=5
- **Assume:**  $\text{sim}(C_1, C_2) = 0.8$ 
	- **Since sim(C<sub>1</sub>, C<sub>2</sub>)**  $\ge$  **s, we want C<sub>1</sub>, C<sub>2</sub> to be a <b>candidate pair**: We want them to hash to at **least 1 common bucket** (at least one band is identical)
- **Probability C<sub>1</sub>, C<sub>2</sub> identical in one particular band:**  $(0.8)^5 = 0.328$
- Probability  $C_1$ ,  $C_2$  are **not** identical in all of the 20 bands:  $(1-0.328)^{20} = 0.00035$ 
	- i.e., about 1/3000th of the 80%-similar column pairs are **false negatives** (we miss them)
	- We would find 99.965% pairs of truly similar documents

# $C_{11}$ ,  $C_{2}$  are 30% Similar

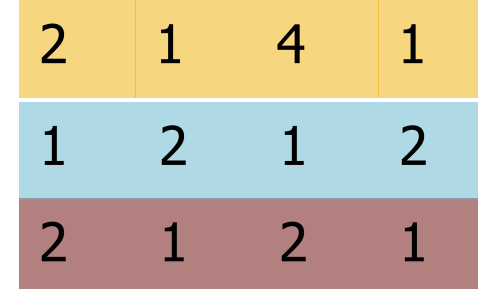

- **Find pairs of**  $\geq$  **s**=0.8 similarity, set **b**=20, **r**=5
- **Assume:**  $\text{sim}(C_1, C_2) = 0.3$ 
	- **Since sim(C<sub>1</sub>, C<sub>2</sub>) < <b>s** we want  $C_1$ ,  $C_2$  to hash to **NO common buckets** (all bands should be different)
- **Probability C<sub>1</sub>, C<sub>2</sub> identical in one particular band:**  $(0.3)^5 = 0.00243$
- Probability  $C_1$ ,  $C_2$  identical in at least 1 of 20 bands:  $1 - (1 - 0.00243)^{20} = 0.0474$ 
	- In other words, approximately 4.74% pairs of docs with similarity 0.3 end up becoming **candidate pairs**
		- **They are false positives** since we will have to examine them (they are candidate pairs) but then it will turn out their similarity is below threshold **s**

## **LSH Involves a Tradeoff**

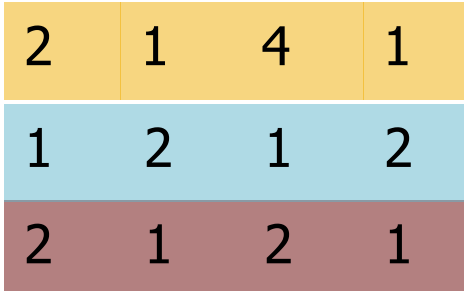

#### **Pick:**

- The number of Min-Hashes (rows of *M*)
- The number of bands *b*, and
- The number of rows *r* per band to balance false positives/negatives
	- $\blacksquare$  Note, M=b\*r
- **Example:** If we had only 10 bands of 10 rows, how would FP/FN change?
- **Answer:** The number of false positives would go down, but the number of false negatives would go up (it's harder to become a candidate pair in a bucket now).

### **Analysis of LSH - What We Want**

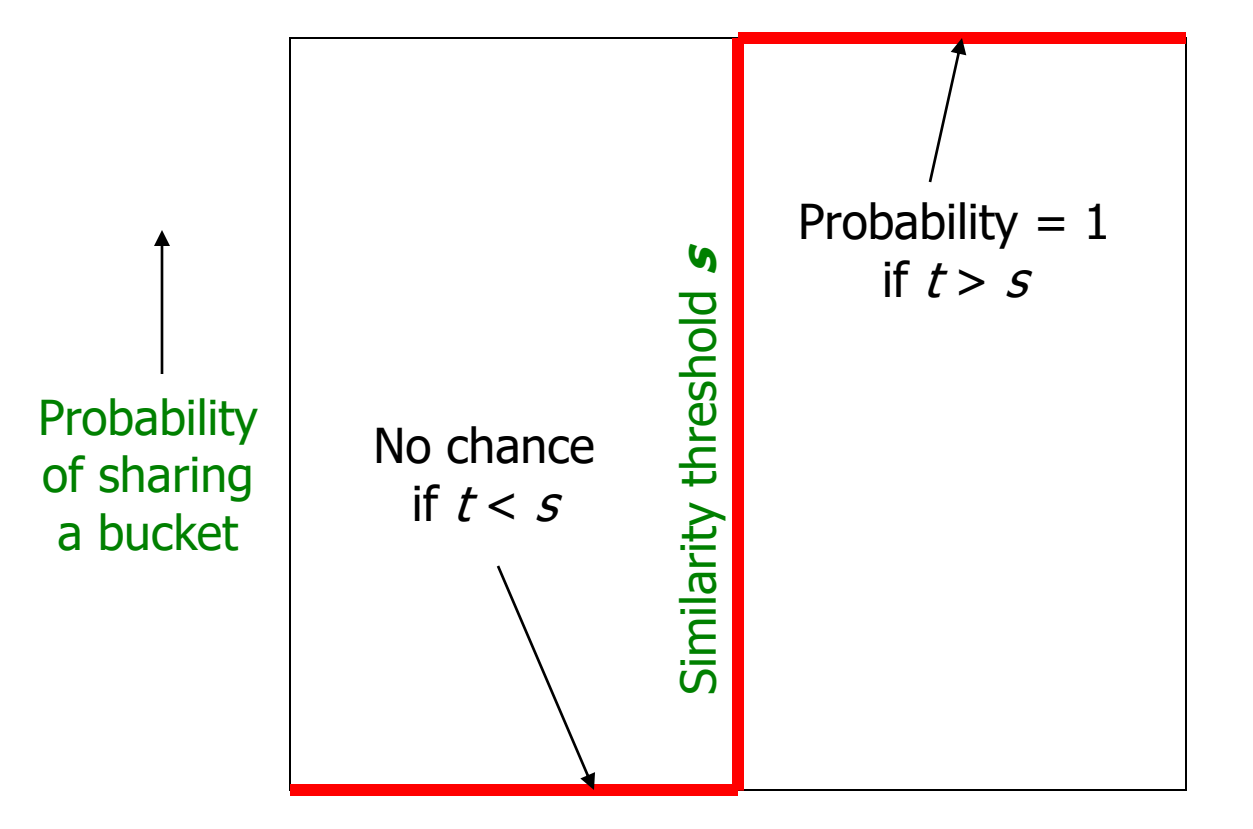

Say "yes" if you are below the red line.

Similarity  $t = sim(C_1, C_2)$  of two sets

### What 1 Band of 1 Row Gives You

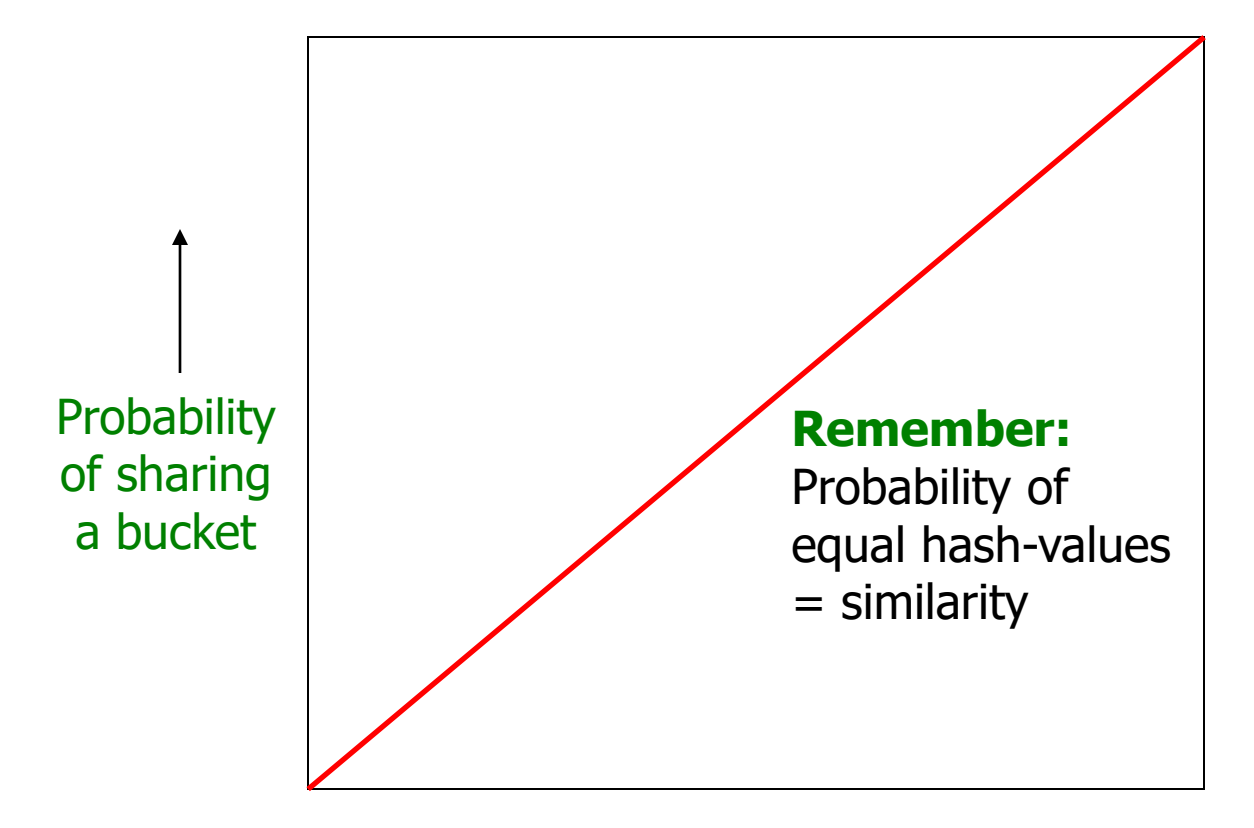

Similarity  $t = sim(C_1, C_2)$  of two sets

## What 1 Band of 1 Row Gives You

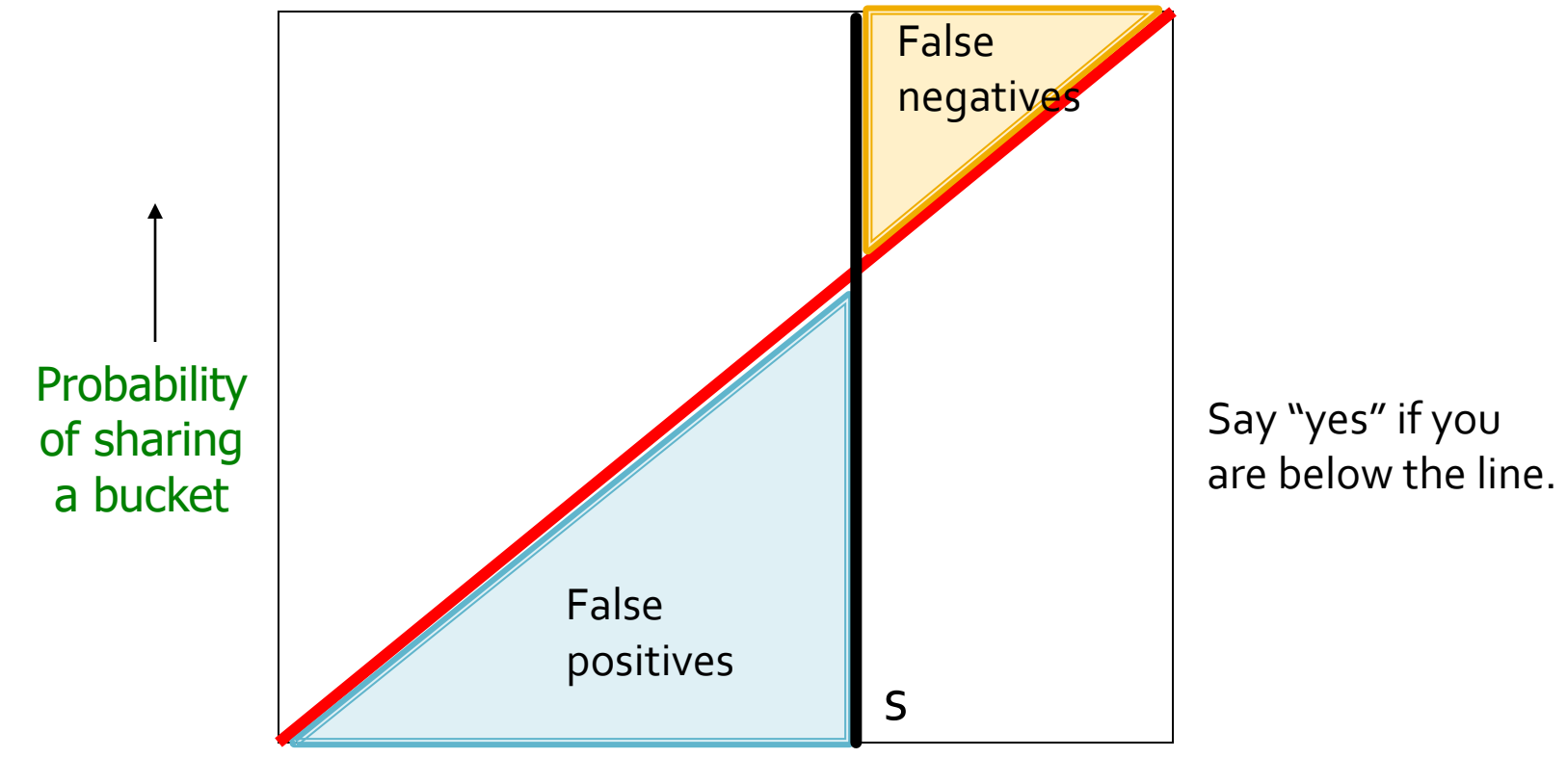

Similarity  $t = sim(C_1, C_2)$  of two sets

# b bands, r rows/band

- **Say columns C**<sub>1</sub> and C<sub>2</sub> have similarity **t**
- **Pick any band (r rows)** 
	- **Prob.** that all rows in band equal =  $t^r$
	- Prob. that some row in band unequal = **1 -** *t r*
- Prob. that no band identical  $= (1 t^r)^b$
- Prob. that at least 1 band identical  $=$  $1 - (1 - t^r)^b$

### What b Bands of r Rows Gives You

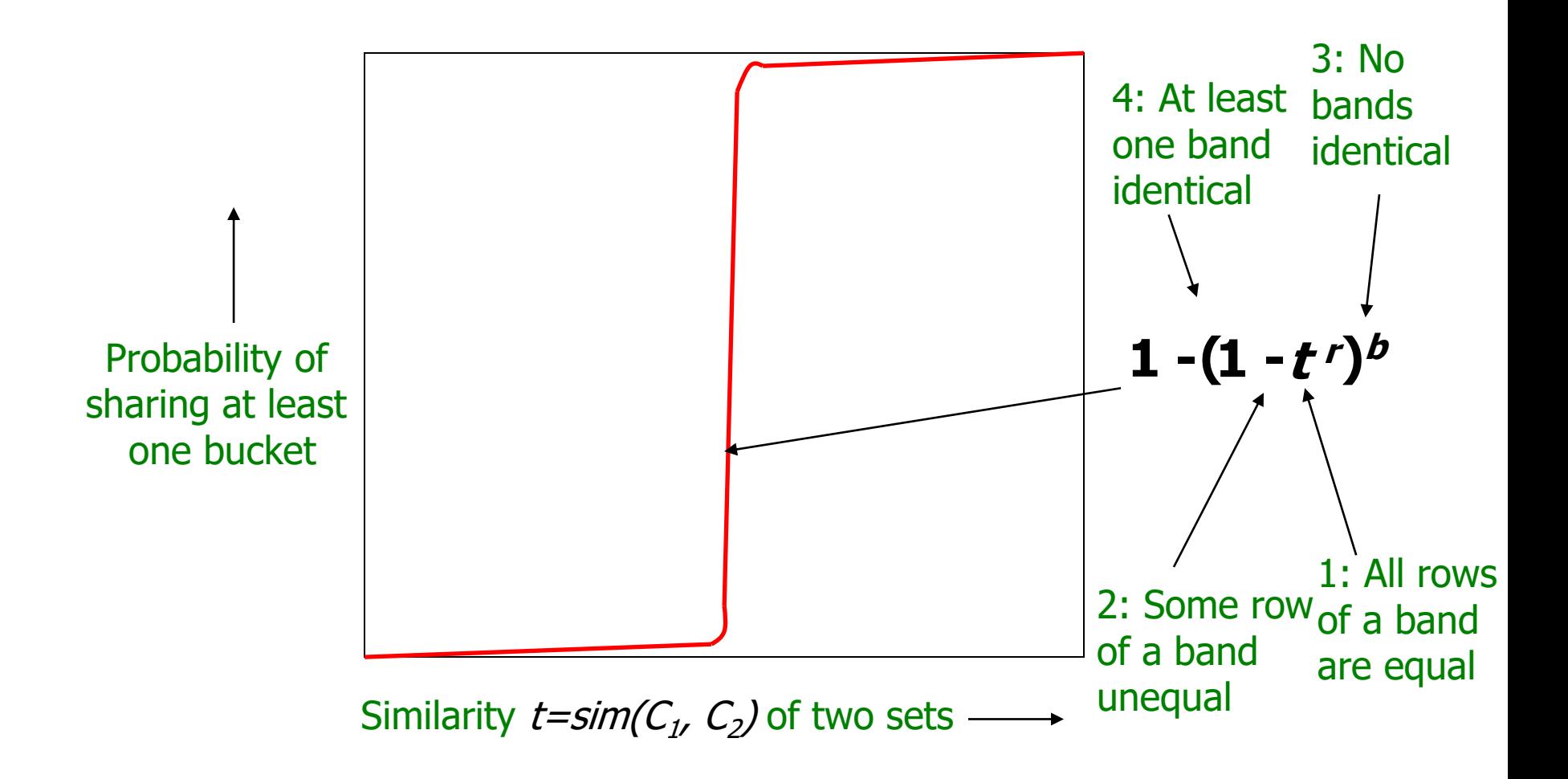

## **Example:**  $b = 20; r = 5$

- **Similarity threshold s**
- **Prob. that at least 1 band is identical:**

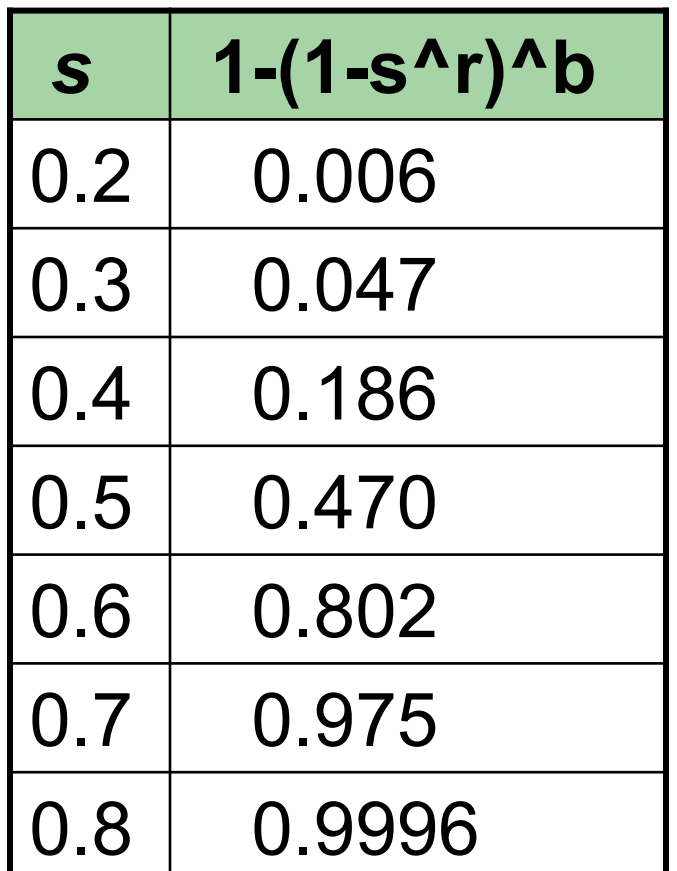

01/22/2023 Tim Althoff, UW CSEP 590A: Machine Learning for Big Data, http://www.cs.washington.edu/csep590a Page 53

# **Picking r and b: The S-curve**

- **Picking** *r* **and** *b* **to get the best S-curve**
	- $\blacksquare$  50 hash-functions (r=5, b=10)

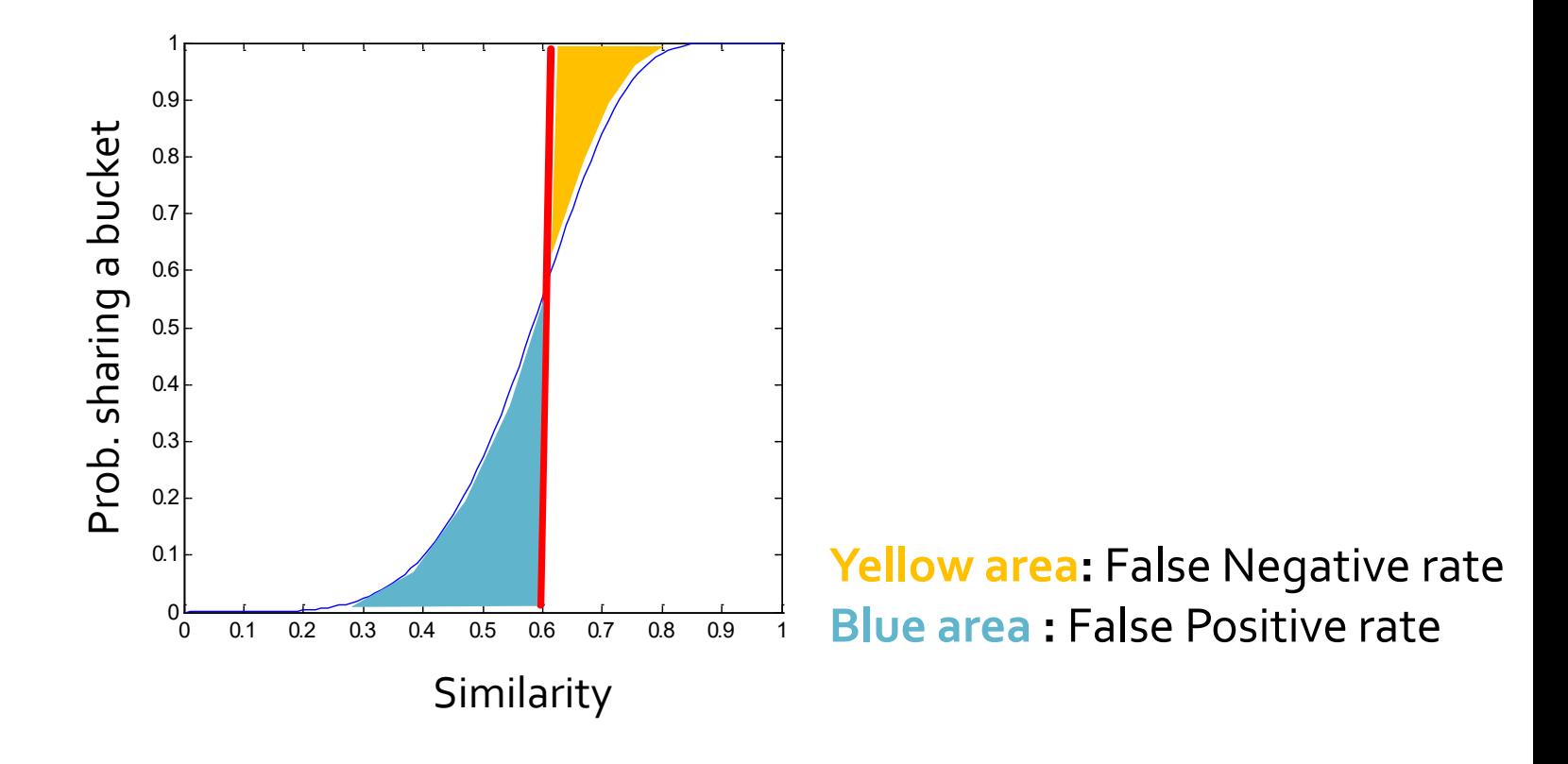

## **LSH Summary**

- **Tune** *M***, b, r** to get almost all pairs with similar signatures, but eliminate most pairs that do not have similar signatures
- Check in main memory that **candidate pairs** really do have **similar signatures**
- **Optional:** In another pass through data, check that the remaining candidate pairs really represent similar documents

# **Summary: 3 Steps**

- **Shingling:** Convert documents to set representation
	- We used hashing to assign each shingle an ID
- **Min-Hashing:** Convert large sets to short signatures, while preserving similarity
	- We used **similarity preserving hashing** to generate  $\min\{C_1, C_2\}$  with property  $\Pr[h_\pi(C_1) = h_\pi(C_2)] = \min(C_1, C_2)$
	- We used hashing to get around generating random permutations
- **Locality-Sensitive Hashing: Focus on pairs of** signatures likely to be from similar documents
	- $\blacksquare$  We used hashing to find **candidate pairs** of similarity  $\geq$  s

### Please give us feedback  $\odot$ https://bit.ly/547feedback